## HALF YEARLY EXAMINATION, 2018-19 **INFORMATION TECHNOLOGY**

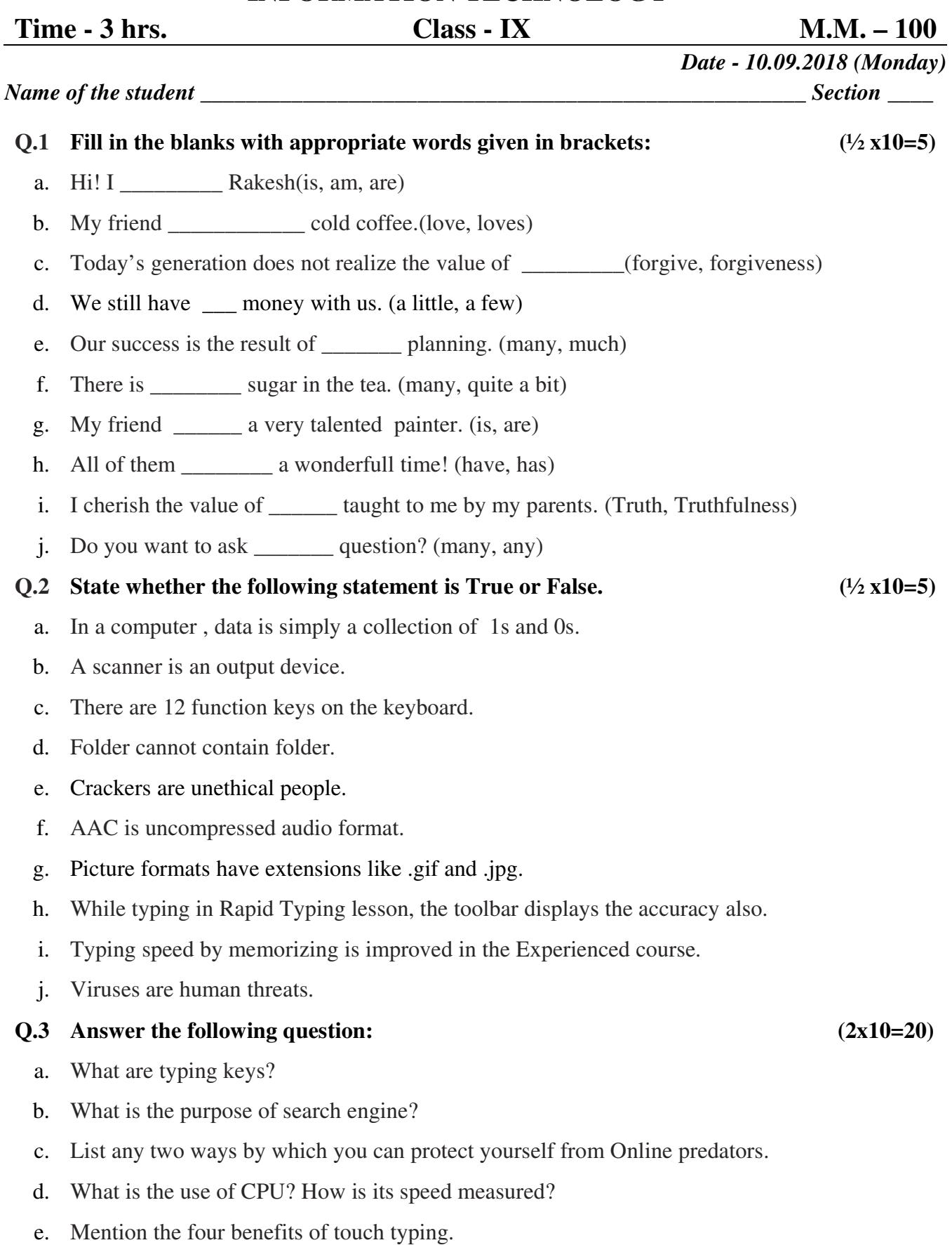

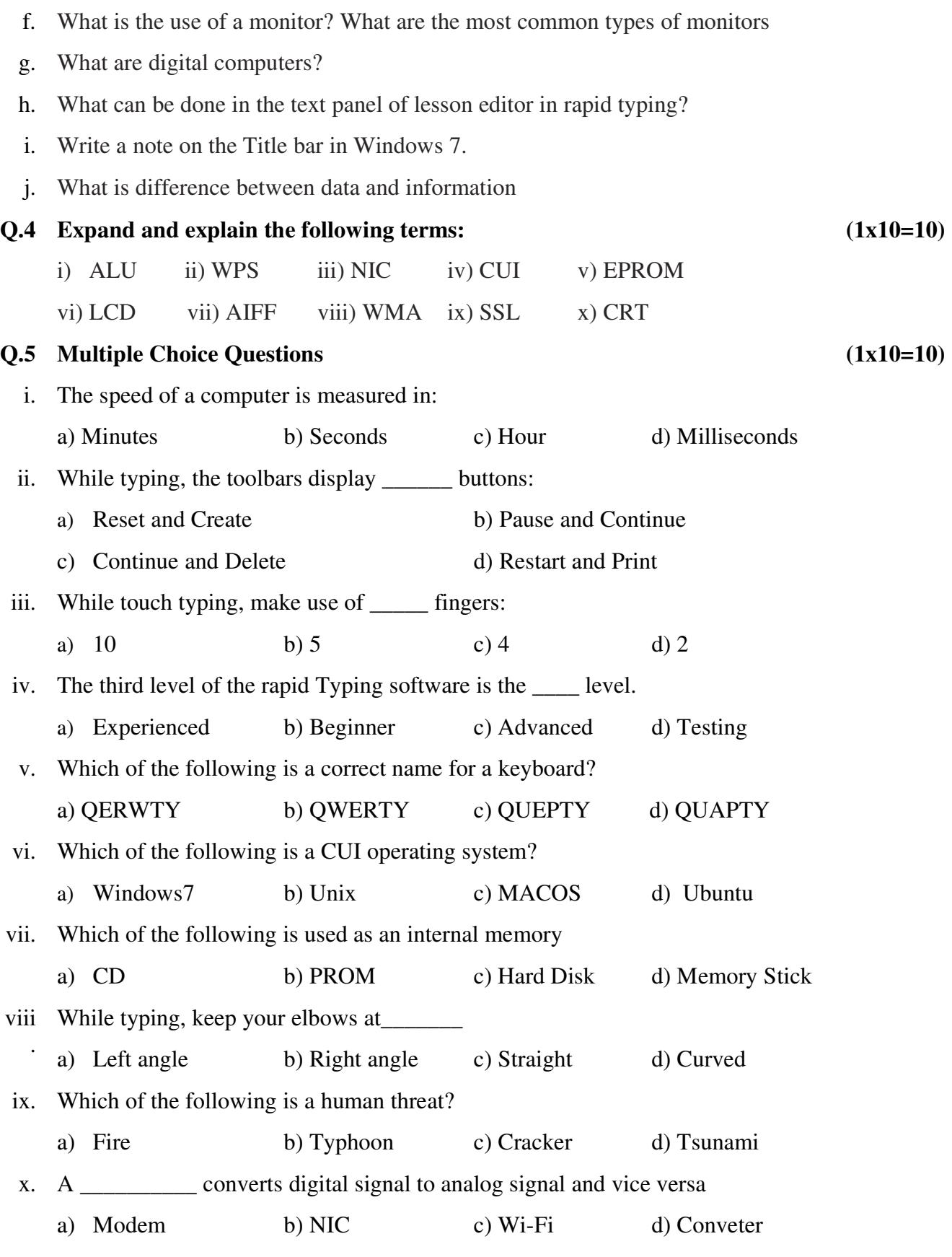

## **PRACTICAL ASSIGNMENT. (50)**

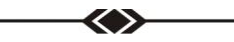

**(2/2)**